## **MICROSOFT POWER POINT 2013**

# Sunday, December 6th, 2015

### **Course Outline**

For more information and to register e-mail: epb.crc@gmail.com Phone or Text: (403) 689-8584

#### **OVERVIEW:**

Gone are the days of flip charts or drawing on a white board to illustrate your point. Today's audiences are tech savvy, accustomed to high-impact multimedia content, and stretched for time. By learning how to use the vast array of features and functionality contained within Microsoft® Office PowerPoint® 2013, you will gain the ability to organize your content, enhance it with high-impact visuals, and deliver it with a punch. In this course, you will use PowerPoint 2013 to begin creating engaging, dynamic multimedia presentations.

#### **COURSE CONTENT**

- 1. GETTING STARTED WITH POWERPOINT®
  - Navigate the PowerPoint Environment
  - CREATE AND SAVE A POWERPOINT PRESENTATION
  - USF HFLP

#### 2. Developing a PowerPoint® Presentation

- Select a Presentation Type
- View and Navigate a Presentation
- EDIT TEXT
- Build a Presentation

#### 3. Performing Advanced Text Editing

- FORMAT CHARACTERS
- FORMAT PARAGRAPHS
- FORMAT TEXT BOXES

# 4. Adding Graphical Elements to Your Presentation

- INSERT CLIP ART AND IMAGES
- INSERT SHAPES

#### 5. Modifying Objects in Your Presentation

- EDIT OBJECTS
- FORMAT OBJECTS
- GROUP OBJECTS
- ARRANGE OBJECTS
- ANIMATE OBJECTS

#### 6. Adding Tables to Your Presentation

- CREATE A TABLE
- FORMAT A TABLE

#### 7. ADDING CHARTS TO YOUR PRESENTATION

- CREATE A CHART
- FORMAT A CHART

#### 8. Preparing to Deliver Your Presentation

- REVIEW YOUR PRESENTATION
- APPLY TRANSITIONS
- PRINT YOUR PRESENTATION
- Deliver Your Presentation

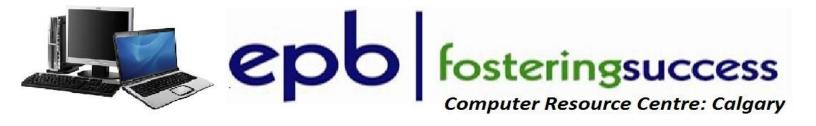